# 1Z0-1045-20<sup>Q&As</sup>

Oracle Warehouse Management Cloud 2020 Implementation Essentials

### Pass Oracle 1Z0-1045-20 Exam with 100% Guarantee

Free Download Real Questions & Answers PDF and VCE file from:

https://www.leads4pass.com/1z0-1045-20.html

100% Passing Guarantee 100% Money Back Assurance

Following Questions and Answers are all new published by Oracle Official Exam Center

Instant Download After Purchase

100% Money Back Guarantee

😳 365 Days Free Update

Leads4Pass

800,000+ Satisfied Customers

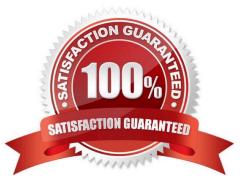

# Leads4Pass

#### **QUESTION 1**

A client can integrate with WMS Cloud by using the input interface. Which three options can be integrated? (Choose three.)

- A. Appointments
- B. Loads
- C. Orders
- D. Item

Correct Answer: BCD

#### **QUESTION 2**

Which two packing transactions do not require you to open up an IB LPN (Everything will go in the box)? (Choose two.)

- A. Pick Cart Transaction
- **B.** Distribution Transaction
- C. PackNC Transaction
- **D. PackLPN Transaction**
- Correct Answer: AD

#### **QUESTION 3**

When the Ship Load interface is generated, which statement is false?

- A. The Load is updated to "Shipped" status
- B. The Wave is set to "Completed" status
- C. The Orders on the load are updated to "Shipped" status
- D. The shipping cartons (OBLPNs) assigned to the load are updated to "Shipped" status

Correct Answer: C

#### **QUESTION 4**

Your client finds it easier to read reports without repeated values. The client shared an example report to demonstrate the way they want their columns to be displayed.

## Leads4Pass

What action should you take to make your report look like the example report provided by client? Report A: A. Select the Hide Repeated Values icon.

#### **Report Title**

| Customer                | Order Number | Date Ordered |
|-------------------------|--------------|--------------|
| Alfreds Futterkiste     | 10643        | 08/25/1997   |
| Alfreds Futterkiste     | 10692        | 10/03/1997   |
| Alfreds Futterkiste     | 10702        | 10/13/1997   |
| Alfreds Futterkiste     | 10835        | 01/15/1998   |
| Alfreds Futterkiste     | 10952        | 03/16/1998   |
| Alfreds Futterkiste     | 11011        | 04/09/1998   |
| Antonio Moreno Taqueria | 10365        | 11/27/1996   |
| Antonio Moreno Taqueria | 10507        | 04/15/1997   |
| Antonio Moreno Taqueria | 10535        | 05/13/1997   |
| Antonio Moreno Taqueria | 10573        | 06/19/1997   |
| Antonio Moreno Taqueria | 10677        | 09/22/1997   |
| Antonio Moreno Taqueria | 10682        | 09/25/1997   |

#### **Report Title**

| Customer                | Order Number | Date Ordered |
|-------------------------|--------------|--------------|
| Alfreds Futterkiste     | 10643        | 08/25/1997   |
|                         | 10692        | 10/03/1997   |
|                         | 10702        | 10/13/1997   |
|                         | 10835        | 01/15/1998   |
|                         | 10952        | 03/16/1998   |
|                         | 11011        | 04/09/1998   |
| Antonio Moreno Taqueria | 10365        | 11/27/1996   |
|                         | 10507        | 04/15/1997   |
|                         | 10535        | 05/13/1997   |
|                         | 10573        | 06/19/1997   |
|                         | 10677        | 09/22/1997   |
|                         | 10682        | 09/25/1997   |

B. Select the Hid Common Values icon.

C. Select Chart Wizard, and delete repeated values.

D. Select the Suppress Duplicate Values icon.

Correct Answer: C

#### **QUESTION 5**

You have a high demand item in the warehouse that you order from different vendors (e.g. copy paper).

Each one of your vendors has its own item number and barcode for the item, and you have your own

#### Leads4Pass https://www.leads4pass.com/1z0-1045-20.html 2024 Latest leads4pass 1Z0-1045-20 PDF and VCE dumps Download

internal number for the item. You want to process fulfill orders using your internal number.

What should you do in order to accomplish this?

A. Create Alternate Item Codes in the Item Barcode UI to include all of the vendor\\'s item barcodes.

B. Create a pre-pack item with the original item barcode as the parent and the vendor barcodes as child items.

C. Create a different item in the WMS Cloud master data for each vendor.

D. Capture the vendor\\'s barcode upon receiving in an inventory attribute, and then scan the inventory attribute during each transaction that requires an item scan.

E. Manage your workflow to only receive items form one vendor.

Correct Answer: A

Latest 1Z0-1045-20 Dumps 1Z0-1045-20 VCE Dumps 1Z0-1045-20 Study Guide